### inst.eecs.berkeley.edu/~cs61c

### **CS61C: Machine Structures**

### **Lecture #3 – C Pointers**

2005-09-07

There is one handout today at the front and back of the room!

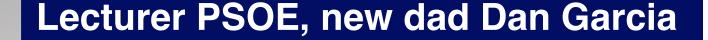

www.cs.berkeley.edu/~ddgarcia

Paper display! ⇒ Philips Polymer

Vision has demonstrated a prototype "rollable, paper-like display: Readius. Cool!

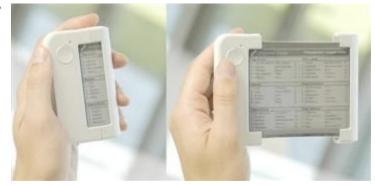

www.polymervision.com

CS61C L3 C Pointers (1) Garcia, Fall 2005 © UCB

#### Review

- All declarations go at the beginning of each function.
- Only 0 and NULL evaluate to FALSE.
- All data is in memory. Each memory location has an address to use to refer to it and a value stored in it.
- A pointer is a C version of the address.
  - \* "follows" a pointer to its value
  - & gets the address of a value

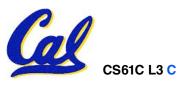

### Has there been an update to ANSI C?

- Yes! It's called the "C99" or "C9x" std
  - Thanks to Jason Spence for the tip

#### References

```
http://en.wikipedia.org/wiki/Standard_C_library
http://home.tiscalinet.ch/t_wolf/tw/c/c9x_changes.html
```

## Highlights

- •<inttypes.h>: convert integer types (#38)
- •<stdbool.h> for boolean logic def's (#35)
- restrict keyword for optimizations (#30)
- Named initializers (#17) for aggregate objs

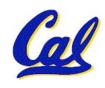

### **Pointers & Allocation (1/2)**

After declaring a pointer:

```
int *ptr;
```

ptr doesn't actually point to anything yet. We can either:

- make it point to something that already exists, or
- allocate room in memory for something new that it will point to... (later)

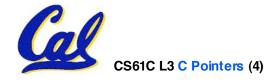

### Pointers & Allocation (2/2)

Pointing to something that already exists:

```
int *ptr, var1, var2;
var1 = 5;
ptr = &var1;
var2 = *ptr;
```

•var1 and var2 have room implicitly allocated for them.

```
ptr var1 5 var2 5
```

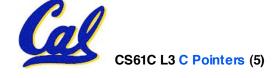

### **More C Pointer Dangers**

- Declaring a pointer just allocates space to hold the pointer – it does not allocate something to be pointed to!
- Local variables in C are not initialized, they may contain anything.
- What does the following code do?

```
void f()
{
    int *ptr;
    *ptr = 5;
}
```

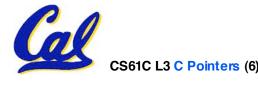

## **Arrays (1/6)**

Declaration:

```
int ar[2];
```

declares a 2-element integer array.

```
int ar[] = {795, 635};
```

declares and fills a 2-elt integer array.

Accessing elements:

```
ar[num];
```

returns the numth element.

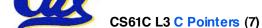

## **Arrays (2/6)**

- Arrays are (almost) identical to pointers
  - char \*string and char string[] are nearly identical declarations
  - They differ in very subtle ways: incrementing, declaration of filled arrays
- Key Concept: An array variable is a "pointer" to the first element.

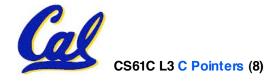

## **Arrays (3/6)**

- Consequences:
  - ar is an array variable but looks like a pointer in many respects (though not all)
  - •ar[0] is the same as \*ar
  - ar[2] is the same as \* (ar+2)
  - We can use pointer arithmetic to access arrays more conveniently.
- Declared arrays are only allocated while the scope is valid

```
char *foo() {
    char string[32]; ...;
    return string;
} is incorrect
```

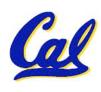

### **Arrays (4/6)**

 Array size n; want to access from 0 to n-1, but test for exit by comparing to address one element past the array

```
int ar[10], *p, *q, sum = 0;
...
p = &ar[0]; q = &ar[10];
while (p != q)
    /* sum = sum + *p; p = p + 1; */
    sum += *p++;
```

- · Is this legal?
- C defines that one element past end of array must be a valid address, i.e., not cause an bus error or address error

CS61C L3 C Pointers (10) Garcia, Fall 2005 © UCB

### **Arrays (5/6)**

 Array size n; want to access from 0 to n-1, so you should use counter AND utilize a constant for declaration & incr

Wrong

```
int i, ar[10];
for(i = 0; i < 10; i++){ ... }</pre>
```

Right

```
#define ARRAY_SIZE 10
int i, a[ARRAY_SIZE];
for(i = 0; i < ARRAY_SIZE; i++) { ... }</pre>
```

- Why? SINGLE SOURCE OF TRUTH
  - You're utilizing indirection and <u>avoiding</u> maintaining two copies of the number 10

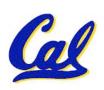

## **Arrays (6/6)**

- Pitfall: An array in C does <u>not</u> know its own length, & bounds not checked!
  - Consequence: We can accidentally access off the end of an array.
  - Consequence: We must pass the array and its size to a procedure which is going to traverse it.
- Segmentation faults and bus errors:
  - These are VERY difficult to find; be careful! (You'll learn how to debug these in lab...)

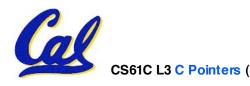

### **Pointer Arithmetic (1/4)**

- Since a pointer is just a mem address, we can add to it to traverse an array.
- p+1 returns a ptr to the next array elt.
- \*p++ VS (\*p)++?

    $x = *p++ \Rightarrow x = *p ; p = p + 1;$   $x = (*p)++ \Rightarrow x = *p ; *p = *p + 1;$
- What if we have an array of large structs (objects)?
  - C takes care of it: In reality, p+1 doesn't add 1 to the memory address, it adds the size of the array element.

CS61C L3 C Pointers (13) Garcia, Fall 2005 © UCB

# Pointer Arithmetic (2/4)

- So what's valid pointer arithmetic?
  - Add an integer to a pointer.
  - Subtract 2 pointers (in the same array).
  - Compare pointers (<, <=, ==, !=, >, >=)
  - Compare pointer to NULL (indicates that the pointer points to nothing).
- Everything else is illegal since it makes no sense:
  - adding two pointers
  - multiplying pointers
  - subtract pointer from integer

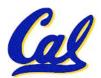

### Pointer Arithmetic (3/4)

- C knows the size of the thing a pointer points to – every addition or subtraction moves that many bytes.
  - 1 byte for a char, 4 bytes for an int, etc.
- So the following are equivalent:

```
int get(int array[], int n)
{
    return (array[n]);
    /* OR */
    return *(array + n);
}
```

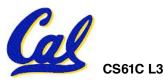

### Pointer Arithmetic (4/4)

 We can use pointer arithmetic to "walk" through memory:

```
void copy(int *from, int *to, int n) {
    int i;
    for (i=0; i<n; i++) {
        *to++ = *from++;
    }
}</pre>
```

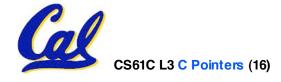

#### **Pointers in C**

- Why use pointers?
  - If we want to pass a huge struct or array, it's easier to pass a pointer than the whole thing.
  - In general, pointers allow cleaner, more compact code.
- So what are the drawbacks?
  - Pointers are probably the single largest source of bugs in software, so be careful anytime you deal with them.
  - Dangling reference (premature free)
  - Memory leaks (tardy free)

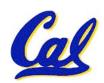

### **C** Pointer Dangers

 Unlike Java, C lets you cast a value of any type to any other type without performing any checking.

- The first pointer declaration is invalid since the types do not match.
- The second declaration is valid C but is almost certainly wrong

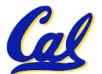

• Is it ever correct?

### **Segmentation Fault vs Bus Error?**

• http://www.hyperdictionary.com/

#### Bus Error

• A fatal failure in the execution of a machine language instruction resulting from the processor detecting an anomalous condition on its bus. Such conditions include invalid address alignment (accessing a multi-byte number at an odd address), accessing a physical address that does not correspond to any device, or some other device-specific hardware error. A bus error triggers a processor-level exception which Unix translates into a "SIGBUS" signal which, if not caught, will terminate the current process.

#### Segmentation Fault

 An error in which a running Unix program attempts to access memory not allocated to it and terminates with a segmentation violation error and usually a core dump.

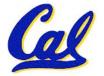

#### **Administrivia**

- Read K&R 6 by the next lecture
- There is a language called D!
  - •www.digitalmars.com/d/
- Answers to the reading quizzes?
  - Ask your TA in discussion
- Homework expectations
  - Readers don't have time to fix your programs which have to run on lab machines.
  - Code that doesn't compile or fails <u>all</u> of the autograder tests ⇒ 0

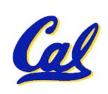

#### **Administrivia**

### Slip days

- You get 3 "slip days" per year to use for any homework assignment or project
- They are used at 1-day increments. Thus 1
  minute late = 1 slip day used.
- They're recorded automatically (by checking submission time) so you don't need to tell us when you're using them
- Once you've used all of your slip days, when a project/hw is late, it's ... 0 points.
- If you submit twice, we ALWAYS grade the latter, and deduct slip days appropriately
- You no longer need to tell anyone how your dog ate your computer.

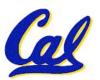

 You should really save for a rainy day ... we all get sick and/or have family emergencies!

### **C** Strings

 A string in C is just an array of characters.

```
char string[] = "abc";
```

- How do you tell how long a string is?
  - Last character is followed by a 0 byte (null terminator)

```
int strlen(char s[])
{
   int n = 0;
   while (s[n] != 0) n++;
   return n;
```

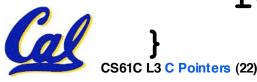

### **Arrays vs. Pointers**

- An array name is a read-only pointer to the 0<sup>th</sup> element of the array.
- An array parameter can be declared as an array or a pointer; an array argument can be passed as a pointer.

# **C Strings Headaches**

- One common mistake is to forget to allocate an extra byte for the null terminator.
- More generally, C requires the programmer to manage memory manually (unlike Java or C++).
  - When creating a long string by concatenating several smaller strings, the programmer must insure there is enough space to store the full string!
  - What if you don't know ahead of time how big your string will be?
  - Buffer overrun security holes!

#### **Common C Errors**

- There is a difference between assignment and equality
  - a = b is assignment
  - ·a == b is an equality test
- This is one of the most common errors for beginning C programmers!

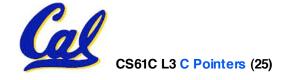

### Pointer Arithmetic Peer Instruction Q

### How many of the following are invalid?

- I. pointer + integer
- II. integer + pointer
- III. pointer + pointer
- IV. pointer integer
- V. integer pointer
- VI. pointer pointer
- VII. compare pointer to pointer
- VIII. compare pointer to integer
- IX. compare pointer to 0
  - compare pointer to NULL

| #invalid                   |
|----------------------------|
| 1                          |
| 2                          |
| 3                          |
| 4                          |
| 1<br>2<br>3<br>4<br>5<br>6 |
| 6                          |
| 7                          |
|                            |
| 8<br>9                     |
| (1)0                       |

CS61C L3 C Pointers (26)

Garcia, Fall 2005 © UCB

### Kilo, Mega, Giga, Tera, Peta, Exa, Zetta, Yotta

- 1. Kim's melodious giddiness terrifies people, excepting zealous yodelers
- 2. Kirby Messed Gigglypuff Terribly, (then) Perfectly Exterminated Zelda and Yoshi
- 3. Killed meat gives teeth peace except zebra yogurt
- 4. Kind Men Give Tense People Extra Zeal (for) Yoga
- 5. Killing melee gives terror; peace exhibits Zen yoga
- 6. Killing messengers gives terrible people exactly zero, yo
- 7. Kindergarten means giving teachers perfect examples (of) zeal (&) youth
- 8. Kissing mediocre girls/guys teaches people (to) expect zero (from) you
- 9. Kinky Mean Girls Teach Penis-Extending Zen Yoga
- 10. Kissing Mel Gibson, Teddy Pendergrass exclaimed: "Zesty, yo!"

CS61C L3 C Pointers (27) Garcia, Fall 2005 © UCB

### Pointer Arithmetic Peer Instruction Ans

How many of the following are invalid?

```
pointer + integer
                                            ptr + 1
11.
      integer + pointer
                                            1 + ptr
III.
      pointer + pointer
                                           ptr + ptr
IV.
      pointer – integer
V.
      integer – pointer
VI.
      pointer – pointer
                                           ptr - ptr
VII.
      compare pointer to pointer
                                       ptr1 == ptr2
VIII.
      compare pointer to integer
                                           ptr == 1
IX.
      compare pointer to 0
                                      ptr == NULL
```

compare pointer to NULL

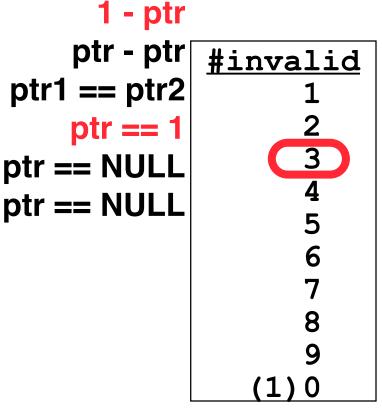

**ptr - 1** 

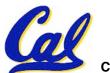

Χ.

### **Pointer Arithmetic Summary**

```
\bullet x = *(p+1)?
   \Rightarrow x = *(p+1) ;
\bullet x = *p+1?
   \Rightarrow x = (*p) + 1 ;
\bullet x = (*p) ++ ?
   \Rightarrow x = *p ; *p = *p + 1;
• x = *p++? (*p++)? *(p)++? *(p++)?
   \Rightarrow x = *p ; p = p + 1;
\cdot x = *++p?
   \Rightarrow p = p + 1 ; x = *p ;
```

Lesson?

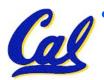

• Using anything but the standard \*p++, (\*p)++ causes more problems than it solves!

Garci

### **C String Standard Functions**

int strlen (char \*string);
compute the length of string
int strcmp (char \*str1, char \*str2);
return 0 if str1 and str2 are identical (how is this different from str1 == str2?)
char \*strcpy (char \*dst, char \*src);
copy the contents of string src to the memory at dst. The caller must ensure that dst has enough memory to hold the data to be copied.

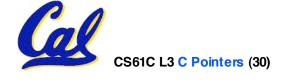

### Pointers to pointers (1/4) ...review...

- Sometimes you want to have a procedure increment a variable?
- What gets printed?

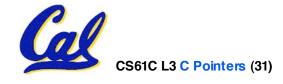

### Pointers to pointers (2/4) ...review...

- Solved by passing in a pointer to our subroutine.
- Now what gets printed?

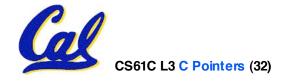

### Pointers to pointers (3/4)

- But what if what you want changed is a pointer?
- What gets printed?

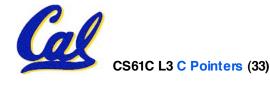

### Pointers to pointers (4/4)

- Solution! Pass a pointer to a pointer, called a handle, declared as \*\*h
- Now what gets printed?

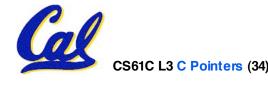

### **Dynamic Memory Allocation (1/3)**

- C has operator sizeof() which gives size in bytes (of type or variable)
- Assume size of objects can be misleading & is bad style, so use sizeof (type)
  - Many years ago an int was 16 bits, and programs assumed it was 2 bytes

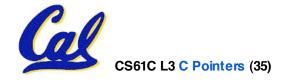

### **Dynamic Memory Allocation (2/3)**

• To allocate room for something new to point to, use malloc() (with the help of a typecast and sizeof):

```
ptr = (int *) malloc (sizeof(int));
```

- Now, ptr points to a space somewhere in memory of size (sizeof(int)) in bytes.
- (int \*) simply tells the compiler what will go into that space (called a typecast).
- malloc is almost never used for 1 var

```
ptr = (int *) malloc (n*sizeof(int));
```

• This allocates an array of n integers.

### **Dynamic Memory Allocation (3/3)**

- Once malloc() is called, the memory location contains garbage, so don't use it until you've set its value.
- After dynamically allocating space, we must dynamically free it:

```
free (ptr) ;
```

Use this command to clean up.

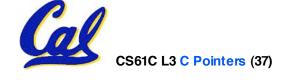

# **Binky Pointer Video (thanks to NP @ SU)**

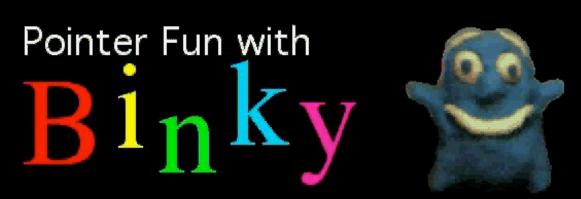

by Nick Parlante
This is document 104 in the Stanford CS
Education Library — please see
cslibrary.stanford.edu
for this video, its associated documents,
and other free educational materials.

Copyright © 1999 Nick Parlante. See copyright panel for redistribution terms.

Carpe Post Meridiem!

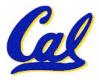

### "And in Conclusion..."

- C99 is the update to the language
- Pointers and arrays are virtually same
- C knows how to increment pointers
- C is an efficient language, with little protection
  - Array bounds not checked
  - Variables not automatically initialized
- (Beware) The cost of efficiency is more overhead for the programmer.
  - "C gives you a lot of extra rope but be careful not to hang yourself with it!"

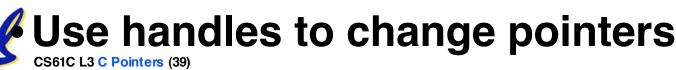